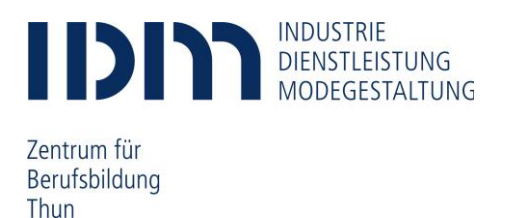

## **Mindestanforderungen Notebook/Tablet für den Unterrichtseinsatz der Fachgruppe Landtechnik und Metallbau**

In der Fachkunde und im ABU- Unterricht werden wir vermehrt mit einem Laptop/Notebook arbeiten, daher müssen alle Lernenden ein eigenes Gerät (BYOD) mitbringen. Die Nutzung eines iPads und Android Tablets hat sich nicht bewährt und wird deshalb ausgeschlossen. Die nachfolgenden Systemvoraussetzungen sind als Richtwerte zu verstehen.

## **Hardware**

- Akku: mind. 4 h bei Volllastbetrieb; Aufladung über USB-C (USB-C Power Delivery) wird empfohlen
- Prozessor (CPU): Intel Core i5, i7, i9 oder vergleichbare AMD Ryzen
- Arbeitsspeicher (RAM): mindestens 8 GB oder mehr
- Festplattengrösse: mindestens 256 GB oder grösser
- Bildschirm: mind. 13" oder grösser; Grafikauflösung: 1920 x 1080 (oder vergleichbar) Touchbildschirm mit **Stift-Bedienung** sind zwingend.
- Anschlüsse: mind. 1x USB; Audio in/out; WLAN-Standard:802.11; separate Maus (Kabel oder Funk) wird empfohlen

## **Software**

- Installiertes Betriebssystem:
	- o Windows 10 oder Windows 11
	- o Ein **«Mac»** mit Stifteingabe ist erlaubt,
	- die IDM kann für Mac aber nur sehr beschränkten Hilfesupport leisten
- Das Notebook muss mit allen Sicherheitsupdates aktuell gehalten werden Der Viren- und Bedrohungsschutz muss auf dem Gerät aktiviert sein
- Während der Ausbildungszeit stellt das IDM Thun den Lernenden einen Zugang zu Office 365 (Word, Excel, PowerPoint, OneDrive, OneNote, usw.) kostenlos zur Verfügung

Wir setzen voraus, dass die notwendigen Programme (ausser Office) bereits auf dem Notebook installiert sind.

## **Bitte beachten Sie:**

- Die Anzahl der Steckdosen ist beschränkt, somit müssen die Geräte vorgängig geladen werden
- Das IDM Thun bietet nur bei Lehrbeginn einen beschränkten PC-Support an Die Lernenden müssen selbst für ihre Geräte und deren Funktionstüchtigkeit besorgt sein
- Die Berufsfachschule übernimmt keine Haftung bei allfälligem Diebstahl oder Beschädigung des Gerätes durch Dritte. Schützen Sie Ihr Gerät mit einer Hülle

Thun, Juli 2024

<sup>i</sup> Mit dem Austritt aus der Berufsfachschule erlischt das Anrecht auf die kostenlose Nutzung von Office 365. Office 365 bleibt jedoch weiterhin auf Ihren Geräten installiert. Nach max. 30 Tagen ohne gültige Lizenz fällt Office 365 in einen sogenannten reduzierten Funktionsmodus. In diesem Modus können beispielsweise keine Dokumente mehr bearbeitet oder erstellt werden. Um den vollen Funktionsumfang wieder zu erlangen, muss der Nutzer (privat) eine neue Lizenz erwerben.